## **PCP Manual Upload Method #2**

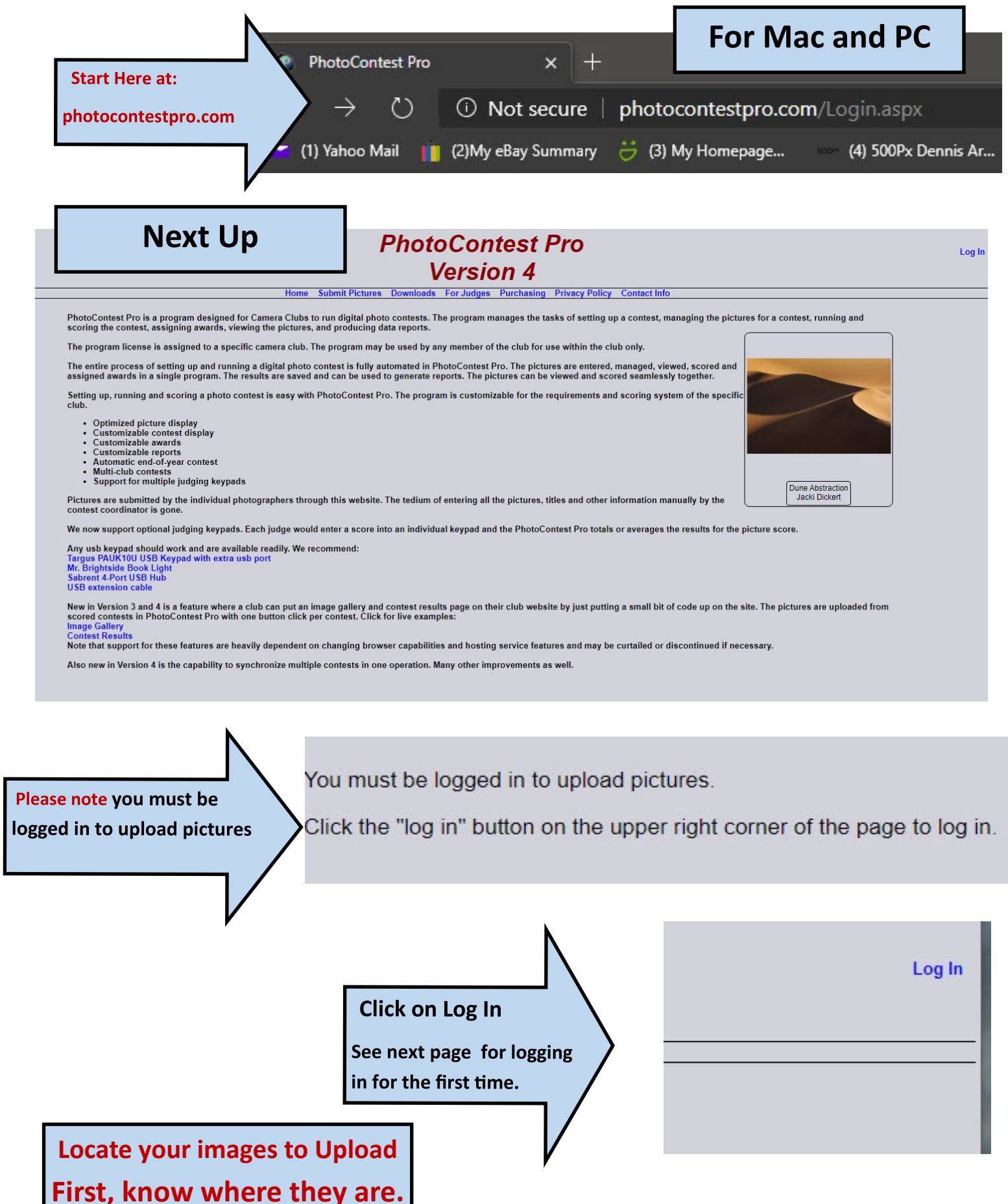

## Logging in for the first time? Click Here.

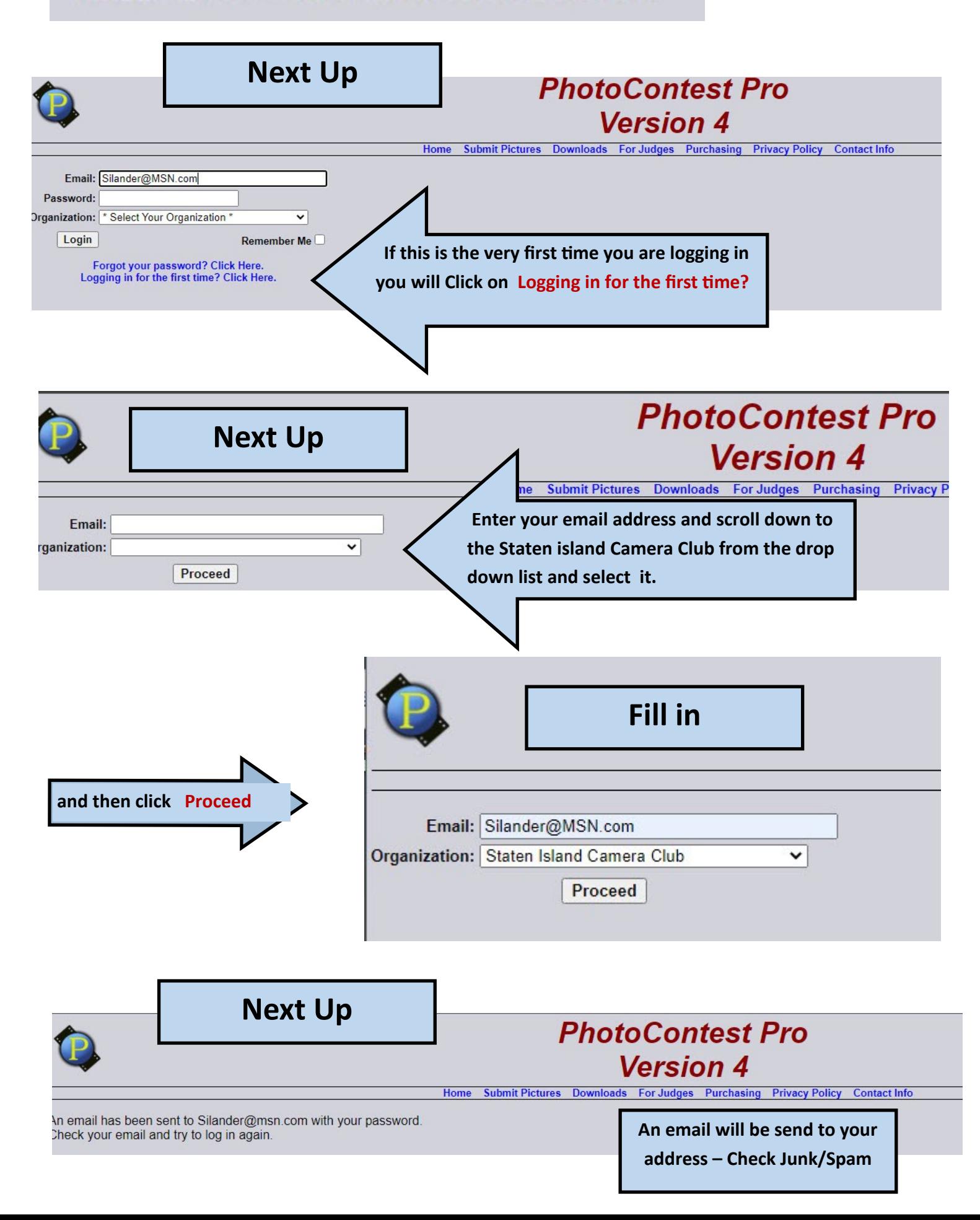

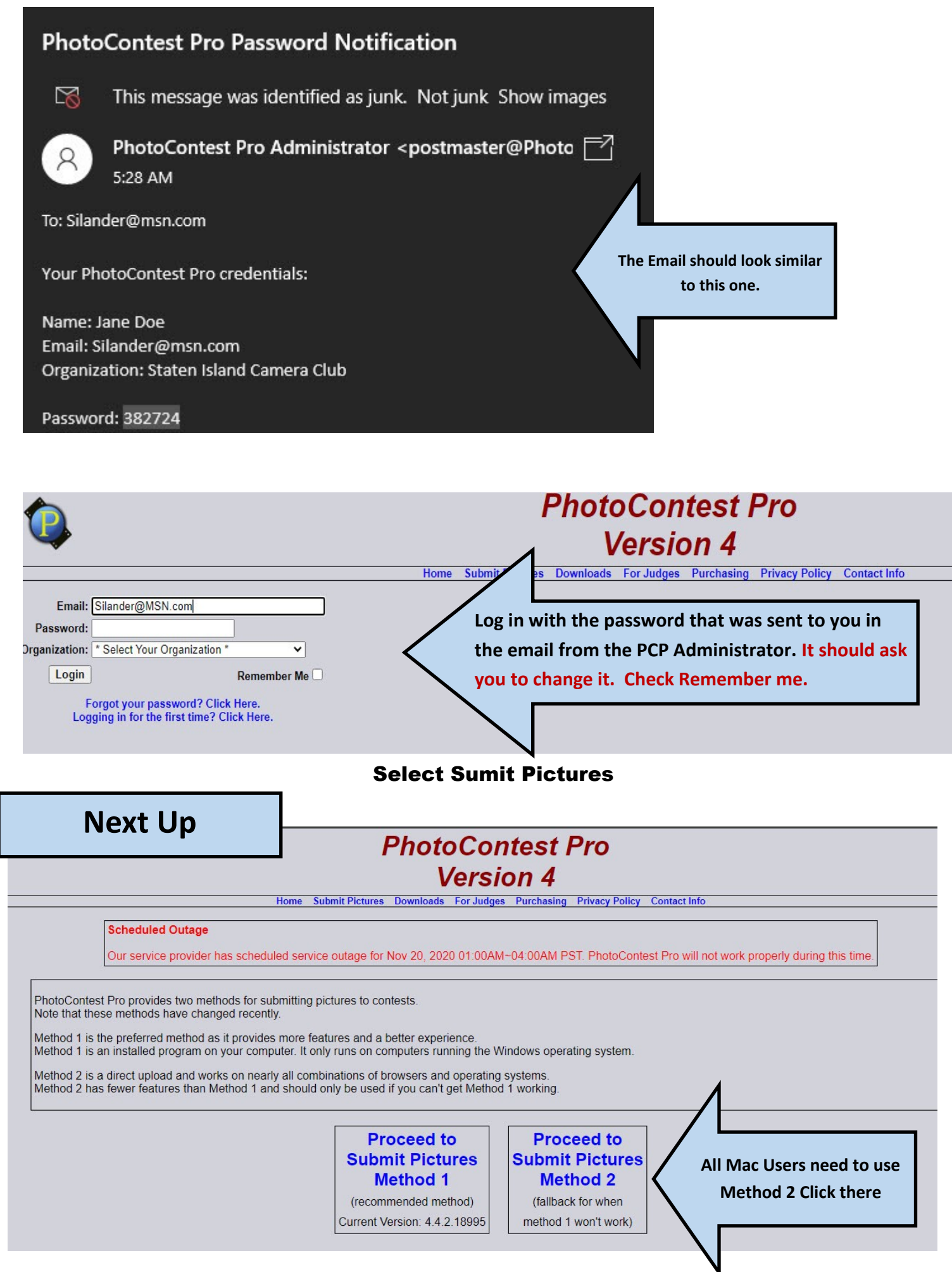

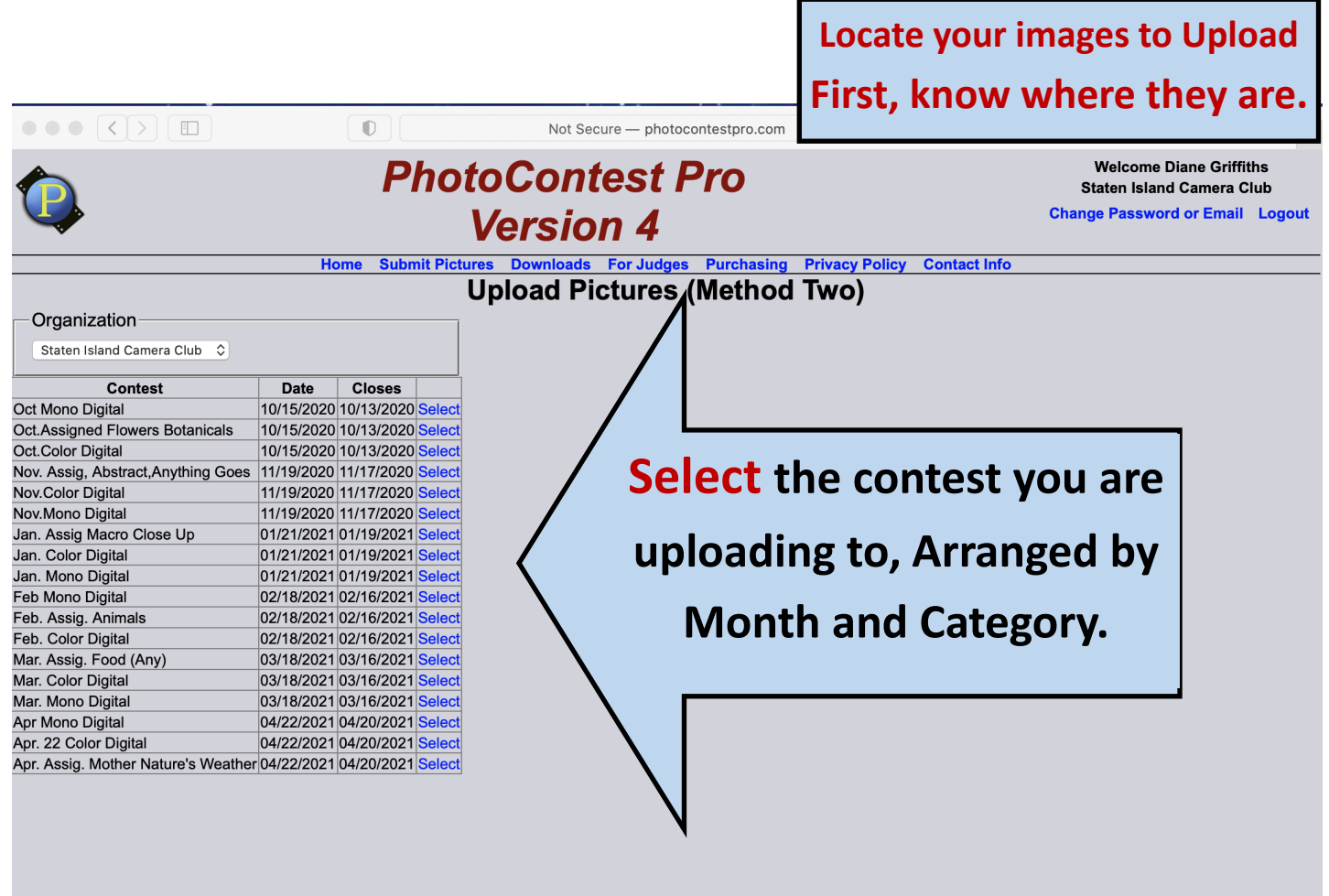

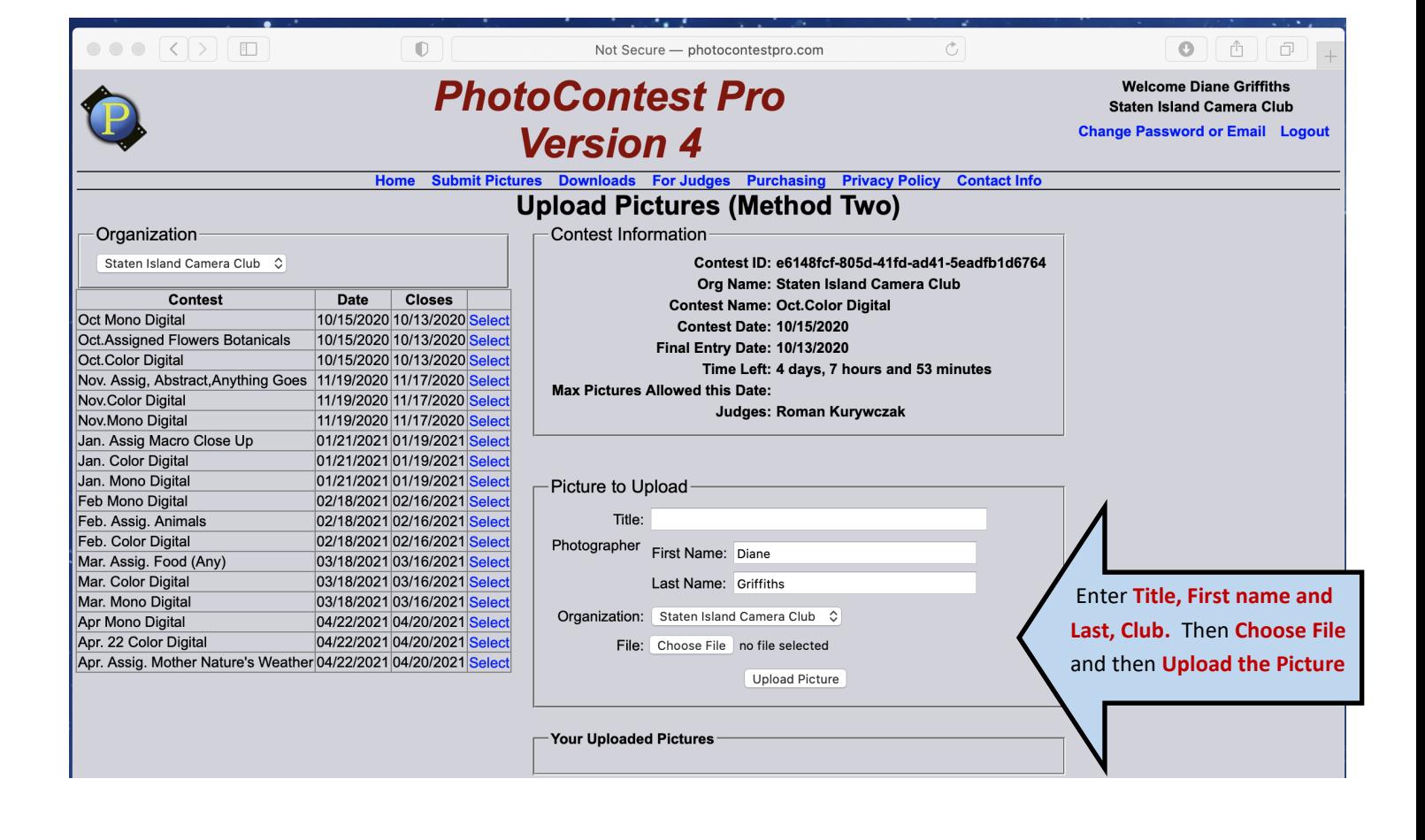

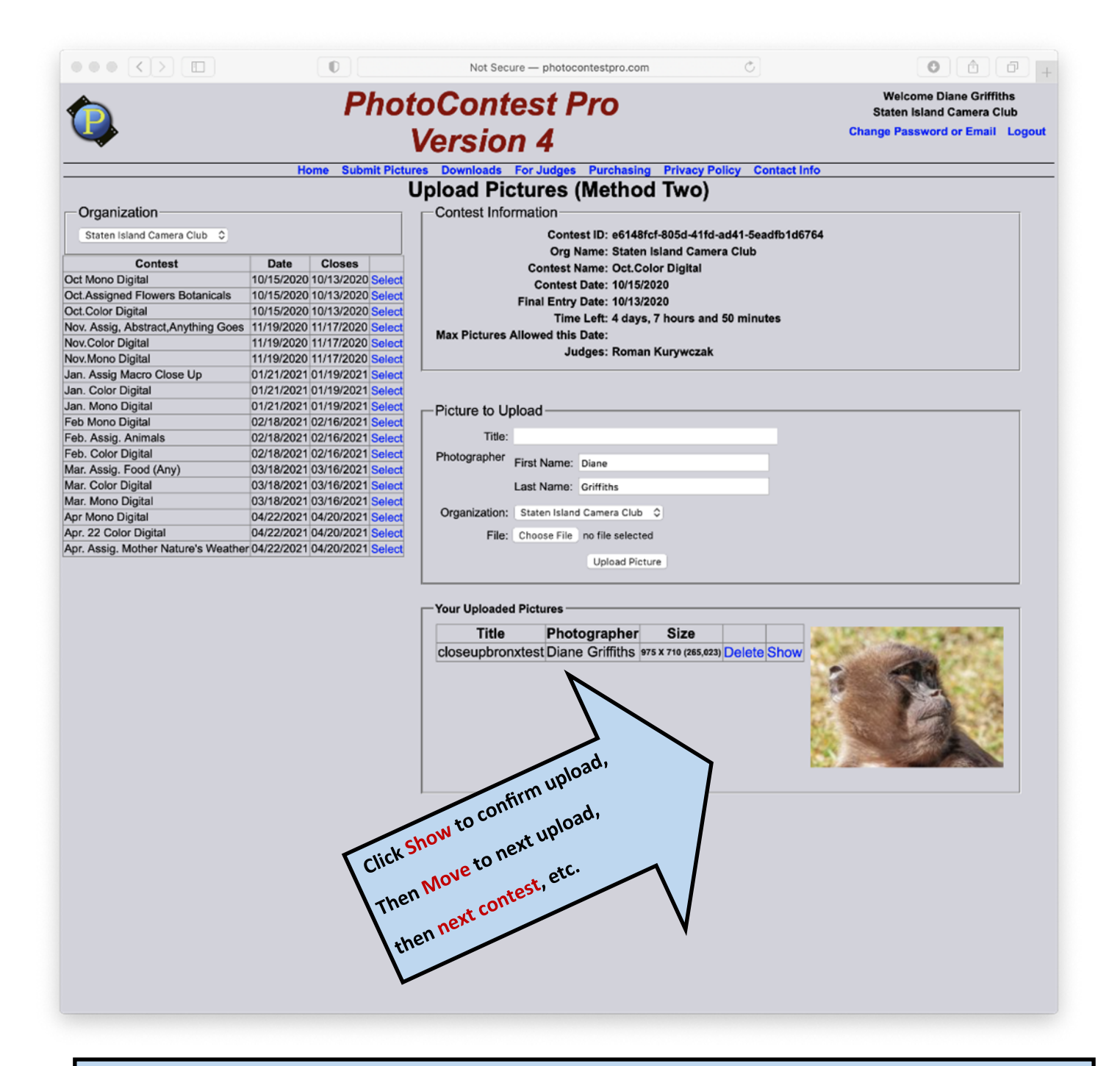

## **Important Note**

**Your browser may identify PCP as a non secure site. That is because it is privately administered on a non public server. Ignore the warning, it is bogus, its used by several hundred Camera Clubs world wide and is as safe as any other site.**

photocontestpro.com

Don't forget to Bookmark/add to favorites the website for PCP